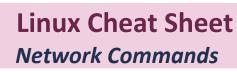

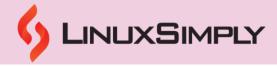

|                 | Network Configuration                                                                                                    | Ne                | twork Connectivity                                                                                             |
|-----------------|----------------------------------------------------------------------------------------------------|-------------------|----------------------------------------------------------------------------------------------------|
| <u>hostname</u> | Shows the hostname of the current system                                                                                      | <u>arp</u>        | Map IP addresses to MAC addresses on a LAN and manage ARP cache                                                |
| <u>ip</u>       | Displays and configures network interfaces, routing, and tunnels                                                              | arp -a            | Prints arp table                                                                                               |
| iwconfig        | Displays and configures wireless network interfaces                                                                           | arp -a -d         | Deletes all arp table entries                                                                                  |
| nmcli           | Reports network status, manage and configure network connections, and control the NetworkManager                              | <u>ping</u>       | Tests network connectivity among host/server and host by sending packets to a host and measuring the response  |
| ifconfig        | Displays and configures the current system's network interfaces                                                               | arp -s            | Adds entry in arp table                                                                                        |
| ifquery         | Checks the current configuration of network interfaces and their parameters                                                   | <u>netstat</u>    | Displays active network connections, routing tables, and other network statistics                              |
| netplan         | Configures network interfaces using YAML files                                                                                | netstat -r        | Prints routing table                                                                                           |
| netplan         | Defines network interfaces, IP addresses, gateways, DNS servers, and other network-related parameters in a YAML configuration | telnet            | Establishes a connection to a remote server/system through a TCP/ IP network using the Telnet network protocol |
| ifup            | Activates a network interface that is currently down                                                                          | route flush       | Removes all routes                                                                                             |
| ifdown          | Deactivates a network interface that is currently up                                                                          | <u>traceroute</u> | Displays the route packets take to reach a remote server through multiple hops                                 |
| dhclient        | Automatically obtains an IP address and other network configuration information from a DHCP server                            | route             | Configures the kernel's routing table                                                                          |
|                 | Utility Commands                                                                                                    | W                 | Displays information about currently logged-in users                                                           |
| <u>curl</u>     | Transfers data from or to a server                                                                                            | mail              | Sends and receives email using the command line                                                                |
| aria2           | Supports various protocols for downloading files from the internet                                                            | ngrep             | Displays and filters network packet data on a given regex pattern                                              |
| ethtool         | Modifies network interface settings, such as speed and queries information of those                                           | iw                | Displays and configures wireless network interfaces                                                            |
| <u>wget</u>     | Command-line utility for downloading files from the web                                                                       | DNS               | & Name Resolution                                                                                              |
| Re              | emote Access Commands                                                                                                    | <u>nslookup</u>   | Performs DNS lookups to resolve hostnames, IP addresses mapping or any specific DNS record                     |
| <u>ssh</u>      | Securely connects to a remote system using the SSH protocol                                                                   | <u>host</u>       | Performs DNS lookups to resolve hostnames or IP addresses                                                      |
| <u>scp</u>      | Copies files securely between client and server using the SSH protocol                                                        | diq               | Performs DNS lookups to query information about DNS name servers                                               |
| <u>sftp</u>     | Securely transfers files between hosts using the SFTP protocol                                                                |                   |                                                                                                    |
|                 |                                                                                                    |                   |                                                                                                    |

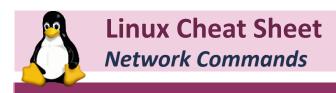

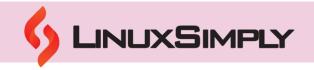

**Network Analysis & Monitoring** 

## **Network Testing and Monitoring**

| hping                | Assambles and analyses TCP/IP packets and sends packets to a remote host and analyzes the responses                | <u>tcpdump</u>  | Captures and analyzes network traffic in real-time                                                                  |
|----------------------|----------------------------------------------------------------------------------------------------|-----------------|----------------------------------------------------------------------------------------------------|
| mtr                  | Works as a combination of traceroute and ping commands, sends packets with the ping time for each hop continuously | nmap            | Scans a network to discover hosts and services or for security                                                      |
| nc / netcat<br>/ncat | Provides the ability to read and write data across network connections                                             | bmon            | Displays bandwidth usage in real-time for individual network interfaces                                             |
| smokeping            | Measures network latency and packet loss between two hosts, runs checks in certain intervals                       | bwm-ng          | Monitors current bandwidth for multiple network interfaces                                                          |
| socat                | Transfers data between two bidirectional byte streams                                                              | iftop           | Displays real-time network bandwidth usage by individual connections                                                |
| speedometer          | Displays bandwidth usage in real-time                                                                              | iperf           | Tests network performance within two systems                                                                        |
| speedtest-cli        | Measures network performance by performing a speed test                                                            | iptraf-ng       | Monitors and displays network traffic in real-time                                                                  |
| ss                   | Displays active network connections, socket statistics, and other network-related information                      | nethogs         | Monitors network traffic by process and displays bandwidth usage                                                    |
| tracepath            | Traces the route packets take discovering MTU along this path                                                      | vnstat          | Keeps track of hourly, daily and monthly network traffic for selected interfaces and displays statistics on console |
|                      | Network Information                                                                                                | Se              | curity Commands                                                                                                    |
| <u>finger</u>        | Shows user login information on a remote system                                                                    | <u>iptables</u> | Firewall utility that manages packet filtering and NAT                                                              |
| jwhois               | Fetches information about domain ownership from various WHOIS servers                                              | snort           | Intrusion detection system that analyzes network traffic for suspicious activity                                    |
|                      |                                                                                                    | wireshark       | Captures and analyzes network traffic in a formatted text                                                           |
|                      |                                                                                                    | ufw             | Manages system firewall and adds/deletes/modifies/resets packet filtering rule                                      |